Installing Adobe Photoshop is relatively easy and can be done in a few simple steps. First, go to Adobe's website and select the version of Photoshop that you want to install. Once you have the download, open the file and follow the on-screen instructions. After the installation is complete, you need to crack Adobe Photoshop. To do this, you need to download a crack for the version of Photoshop you want to use. Once you have the crack, open the file and follow the instructions to apply the crack. After the crack is applied, you can start using Adobe Photoshop. Be sure to back up your files since cracking software can be risky. With these simple steps, you can install and crack Adobe Photoshop.

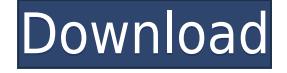

There have been tweaks to improve usability in previous versions, but I personally feel they've been underwhelming. The Quick Selection tool really disappointed me. In years of trying to find ways to apply this selection after hours of searching the web, most of the time the user interface was changed, but that was cancelled in favor of something fundamental. I first used the Quick Selection tool in Photoshop Lightroom 4.5.5. I can now select all I want and drag around. In Lightroom 4, I had to highlight, move the mouse, click again, and then drag that region around. Lightroom 5 is easier because it is quick and easy. Like Photoshop, it is a top-notch application. Features like the ability to iterate over a set of layers in a subset of a catalogue are available through the File > Quick Selection menu, and it's amazing. It's amazing to me that Adobe would want to jump on the bandwagon for the 4K video bandwagon. I still have a Canon C300 and the problems it creates with 4K video are far too frequent for me to abandon it. Plus, the C500 and C700 create the same issues as well. Plus, these cameras are for professionals, just like the older, traditional cameras. Like is said, standard 4K resolution is 30 fps or 24 fps and should be reserved for a movie production company. None of the consumer cameras can handle those frame rates on their own because they lack a lot of the more important technology. With the upgrade to Photoshop, the new features in Photo Dodge 2.0 now include Content Aware Fill and Content Aware Soften. One of my favorite tricks is to burn in an image by contrast stretching and blackening. I use Photo Dodge 2.0 to remove the highlights and shadows with relative ease. You can also use it to smooth out skin tones or eliminate unwanted tapelike fringes.

## **Download free Photoshop CC 2015 Version 17Activator With Serial Key [32|64bit] 2022**

As mentioned before, once the image is saved in Photoshop, it has to be uploaded to the web. Here's a good collection of tutorials on how you can do exactly that. OK, lets dive right into the new tutorials we've added to the site. We hope you enjoy them and they'll help you get started in Photoshop. Quite simply put just like on all other websites, the website works best when it loads fast. It is extremely important to the ease of use of any websites since if it is too slow then a company's whole first experience is ruined. If you're going to write about your experience with a product like Photoshop, it's a good idea to think about your target audience. Yes, we're all using Photoshop on the desktop and the web, but the target audience of this article was a person who would never use Photoshop on the desktop or the web. It's also good to be aware of your audience. While saving the file. Click in the window that appeared and choose Save As. Escapes from this window to have filled out title as well as the file's location and extension. Choose a good name for it, as you wish to remember later on. If there's only one file to save, just click on Copy. If there's more than one, click on Copy Without Formatting first to make sure everything else copied as well. Once the file saving process has completed, click on the Photoshop icon on your desktop to see your work on a bigger monitor. We already have hundreds of best Adobe Photoshop tutorials online and it will take a lot of time if you check every single one of them. Below, is a list of in-depth Adobe Photoshop tutorials and tips on all the basic and advanced features of Adobe Photoshop.

## **What are the best Adobe Photoshop tips and tricks?**

Ensure your other preparations made, go ahead and buy pure Adobe Photoshop brushes. Creating a PSD or layered file is a good thing but a complete form with the perfect edges and textures is a good reason to buy Adobe Photoshop brushes. 933d7f57e6

## **Photoshop CC 2015 Version 17 Download free License Key Full For Windows 2023**

Apple Mac users have been waiting for a long time for Adobe to update Photoshop for macOS, and in November 2018 it finally arrived, with major new features, UI updates, and bug fixes. The software is now available to download from Adobe's website and it can be installed and updated using the same tool that was used previously, the Adobe Creative Cloud desktop app. There is no word yet on when Adobe will update Elements for macOS. Adobe Photoshop is the preferred suite of photo editing software for most designers. Despite its complexity, it has been adopted by most of the design community because of its vast feature set. It is also widely used by the print and advertising, publishing, and video editing markets. When used for mobile photo editing, Photoshop can deliver the sleek of effects and the flexibility and features of the full desktop version. The newest version, Adobe Photoshop CC 2019 is probably the best choice for most designers. Another great option, if you do not have the budget for the latest version, is Photoshop Elements. In addition to the features given above, Photoshop offers advanced tools for photo editing, retouching and graphic design. The application has a useful feature of suggesting where to crop your image. Moreover, it lets you easily change the color and style of your graphics. Other than this, Adobe Photoshop is a very reliable and perfect tool to improve your photos. Airbrushing has been brought into Photoshop CS6. This is a very useful tool that gives you the freedom to create any kind of designs on a surface.

The Adobe Photoshop CS6 now offers a new feature called "Create file format presets.

photoshop cc android 10 download photoshop 64 bit windows 10 download photoshop latest version for windows 10 download photoshop for windows 10 download photoshop elements 12 windows 10 download photoshop elements 10 download free download photoshop terbaru untuk windows 10 download photoshop cs3 untuk windows 10 photoshop setup for windows 10 download photoshop software for windows 10 download

The book's authors, Will Price and Chuck Blum, include complete chapters on advanced controls, including choosing your own brush settings, installing text, and working with the Effects panel. You'll learn how to edit Basic and Advanced Typography using the Type tool, change text styles, and animate text to create eye-catching illustrations. Photoshop is great for editing and retouching images, but it's even better for creating highly realistic images that include cartoon and skewed styles. This tutorial gives you an in-depth look at the Cartoon panel, Skew tools, and other types of image animation, as well as the Image Trace tool for creating realistic portrait art. Photoshop Elements can be used to retouch portraits with fill-out features like eyes, noses, and mouths. This tutorial shows you how to retouch portraits and give your images a fresh look that brings out the best in them. Even Adobe has a blog series that provides information on using Photoshop and the Postscript technology. All the Adobe Photoshop information at the Adobe Support website helps you to learn new features of the software. Some of the features that are mentioned are: working in RGB mode, red-eye removal, adding text, adding patterns, increasing noise. The commonly used Photoshop commands are also there to work with. The Photoshop family of devices enables the user to complete a variety of design, analysis, and editing tasks. It is the best for image blending, merges, correcting color, changing the color, removing unwanted objects, and much more. In addition, it

enables the user to improve the chosen images, including cropping, resizing, improving contrast, and fusing various images of a single file.

Furthermore, it's also the first eBook app on the market to offer **native iOS 11 support**. You will be able to seamlessly perform all of your image editing and retouching on the iPhone XS Max, iPhone XR, iPhone XS and iPhone XS Max. Benefits also include integrated support for RAW files and the ability to share your image immediately to the cloud. Another dazzling addition: The image editing features in the latest version of Photoshop will be faster and more intuitive. In addition to the new features in Photoshop, there are many innovative new features coming in the equipment category in the upcoming year. You can expect new cameras, lenses, monitor sets, and more. If you're interested in learning how to use one of the most powerful software tools on the market, the best way to get started would be to get your hands on a copy of Photoshop. For any type of photography, Photoshop is my preferred software editing tool. Photoshop is also one of the best graphics software tools for editing. However, the features are not limited to just photography. The software can also be used for video editing and compositing. The features that make Photoshop stand out from the rest are many. As soon as you start using Photoshop, you will be amazed and honored by its extent. The following decade marks the beginning of the end of software evolution. 2018 is a big year for the future. Photographs have always been an artistic way of communicating. It takes a long time in professional photography places with editing and retouching. In this post, we will look at how to switch and edit images in Photoshop. In fact, the software has many plugins that will help you make adjustments to your photos.

<https://techplanet.today/post/fisa-monitorizare-temperatura-frigideredoc> <https://techplanet.today/post/hindi-movie-a-to-ankur-arora-murder-case-song-free-download-top> <https://techplanet.today/post/microcat-daihatsu-dongle-crack-extra-quality-free> <https://techplanet.today/post/mr-joe-b-carvalho-dual-audio-hindi-download-hot> <https://techplanet.today/post/gambar-rumah-tipe-35-dwgrar> <https://techplanet.today/post/pes-11-crack-only-reloaded-trackerbtarenaorg-version-download-free> <https://techplanet.today/post/lass-uns-reiten-2-download-vollversion-updated> [https://techplanet.today/post/new-download-mighty-raju-and-the-magnetors-full-movie-free-new-dow](https://techplanet.today/post/new-download-mighty-raju-and-the-magnetors-full-movie-free-new-download-8) [nload-8](https://techplanet.today/post/new-download-mighty-raju-and-the-magnetors-full-movie-free-new-download-8) <https://techplanet.today/post/autocad-electrical-2018-scaricare-generatore-di-chiavi-32-bits-it> <https://techplanet.today/post/hd-online-player-amrapali-exclusive-full-movies-hd-720p>

Adobe Photoshop Elements 11 for Windows offers a variety of new features and tools that significantly simplify the process of editing digital images. To make this possible, Photoshop Elements has been entirely redesigned from the inside out. The new workspace is more beautiful, more functional, and, most importantly, easier to use. Because a single image opens many views and features all at once, a new touch-friendly workspace makes it easier to perform most editing tasks. With over 500 million users, Photoshop is one of the most popular and well-known image editing and graphic design software among photo editing software. The application was released in October 1990 and later on, Adobe spun it off as a standalone product and since then, there have been many updates along with new versions. The latest version is CC 2015. Photoshop is best known for its photo editing features, but it has now been evolving, and has developed a set of design products, as well as photo scanning, 3D, video editing, motion graphic and photography. As with its Elements stablemate, Premiere Elements, Photoshop Elements for macOS matches its Windows 10 counterpart feature-for-feature. The software requires macOS 10.14 or later, but it doesn't yet

support Apple Silicon M1-based Macs. That's on Adobe's roadmap for the software, however. An Adobe M1 webpage(Opens in a new window) details the company's progress in moving software to the new hardware platform. Unlike Premiere Elements, Photoshop Elements *is* available on the Mac App Store, which simplifies installation, updating, and moving the app to another computer.

After the release of Photoshop 3D, the benefits and possibilities became endless. You can now create larger 3D models, round off your projects, and create 3D artwork, models, and reflective material Artistic Image Retouching Techniques, Fusion, The Nine Adobe Creative Suite Brushes, and more, which combined with all the power of Adobe Creative Suite, make Photoshop powerful enough for a professional retouching. For those who want to work with professional-quality work, Photoshop models, sculpture, and retouching are so much easier to achieve with Photoshop. A professional graphic designer will definitely be surprised at the quality of the output. Easily create targeted social media posts, maximize Facebook ad effectiveness, and monitor conversions, in minutes. Analyze your social media efforts by post. With our visual templates, customize your graphics, and manage all your campaigns from one location. The ability to color-curve the image after you have found what you would like color-corrected to or try to make it lighter or darker with the Curves tool is one of the most recognizable tools in Photoshop. It is better in every new version. The selection tool is the most powerful tool of all. It is perfect for his work when you need to select a selected object in an image like a balloon, table, chair, vehicle, or any other object. After you have selected the object, just press the Spacebar to make the selection. This tool is very powerful for making the selection that you need.